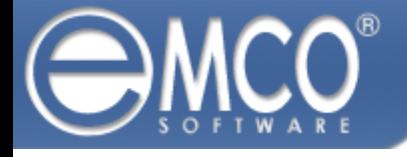

# **EMCO WakeOnLan 1**

# **EMCO WakeOnLan**

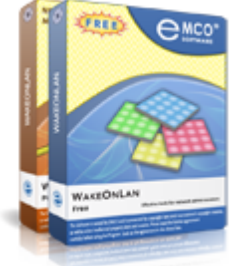

# **Tool for Powering Up PCs Remotely**

An advanced Wake-on-LAN utility, that is ready to work in networks of any scale, to power up just one or any number of remote PCs with one mouse click. No manual work is required to wake up PCs. The application automatically detects MAC addresses using four different methods and send WOL packets to one or multiple PCs - you only need to select them. Professional version also allows to create reusable WOL tasks and schedule them for an automatic execution.

Wake-on-LAN (WOL) is a networking standard that allows to power on PC by sending it a network message. There is not a standard implementation for Windows, but a number of thirdparty utilities implement Wake-on-LAN to allow wake up PCs remotely.

Usually Wake-on-LAN utilities can wake up only one PC and are useless if you need to turn on multiple PCs at once. Also they require you to enter MAC address of remote PC manually to send it a WOL packet. Some of Wake-on-LAN implementations can detect MAC address, but used detection methods don't work in a complex network environment.

### **Why EMCO WakeOnLan Free is Different?**

EMCO WakeOnLan is a free tool that helps you to avoid all these well-known problems, described above. Unlike other Wake-on-LAN implementations, it allows you to wake up multiple remote PCs simultaneously, in scope of one operation.

The application also is able to retrieve MAC address automatically, using one of four MAC detection methods, that is the best for your network environment. MAC addresses are saved to the database, so you can save time and skip detecting them again on next WOL operation. Advanced UI allows you to configure own groups of PCs and wake up all PCs in group with one mouse click.

### **Get Advantages with EMCO WakeOnLan Professional**

EMCO WakeOnLan Professional offers additional features that allows you to completely automate using Wake-on-LAN operations in your organization. You can create WOL tasks with preconfigured WOL settings and group of PCs to run them immediately at any time. Moreover, you can add these tasks to schedule for automatic execution at defined date and time.

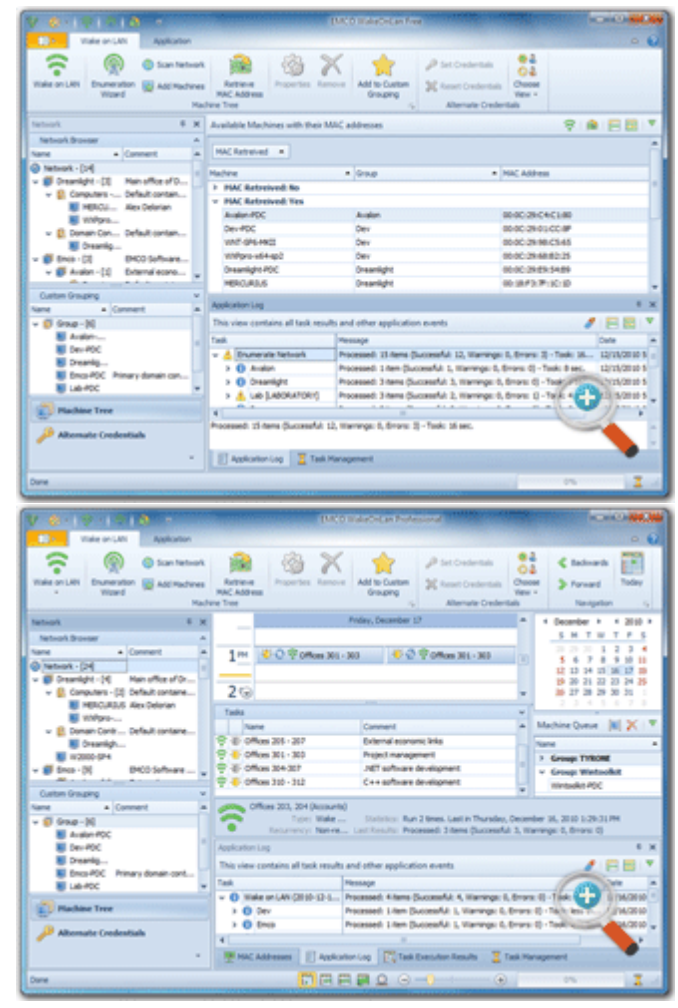

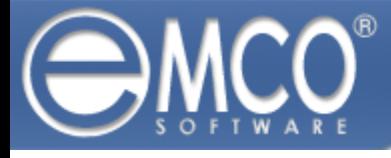

## **Main Features**

By utilizing Wake-on-LAN you can wake up sleeping PCs at any time in order to install OS updates, deploy new software or perform other administrative actions. Using EMCO WakeOnLan Free or Professional it becomes really easy thanks to following features.

### **Wake Up Multiple PCs Simultaneously**

Application allows you to power on one or multiple remote PCs at once. In case waking up multiple PCs, the application sends multiple Wake-on-LAN packets in parallel, to reduce time required to contact all required PCs. To prevent power peaks in your electrical network, you can specify a number of WOL packets that can be sent every second.

### **Advanced WOL Settings**

Depending on your network configuration you can use different methods of WOL packet transmission. In particular you can use any of unicast, directed broadcast, local subnet or Internet transmission methods or all of them at the same time to ensure that WOL packet will be delivered. Also you can specify custom remote UDP port, if required.

## **Preconfigured Wake-on-LAN Tasks**

In the Professional version of the application you can create Wake-on-LAN tasks that include custom WOL settings (WOL packet transmission method and port) and a list of remote PCs that should be powered on. Having such task you can initiate WOL operation with defined settings on defined set of PCs with one click. You can create as many tasks, as you need.

#### **Automatic MAC Address Detection**

You don't need to specify MAC address for every PC to wake it up. It is detected automatically by the application using Neighbor Discovery, NetBIOS, WinAPI and WMI methods that allow to detect MAC addresses even in complex network environments. Collected MAC addresses are saved to the DB to avoid timeconsuming detection on every WOL operation.

### **WOL for Complex Networks**

Application can work in workgroup and domain environment to detect available PCs in the network. To configure target for WOL operation you can select PCs from the list of detected. It is much simpler then manual PCs specification. You can use an option to configure different credentials to access different network groups and computers.

## **Wake-on-LAN Tasks Scheduling**

Using Professional version of the application you can completely automate Wake-on-LAN operations for entire organization. It allows you to create WOL tasks with list of PCs and settings and schedule them for one-time execution at a defined date/time, and for recurrent execution. You can manage scheduled tasks though intuitive visual interface.

# **Related Products**

[EMCO](http://emcosoftware.com/remote-shutdown) [Remote](http://emcosoftware.com/remote-shutdown) [Shutdown](http://emcosoftware.com/remote-shutdown) - an integrated software power management solution for networks. It allows you to centrally manage network PCs and make remote shutdown, Wake-on-LAN, reboot, power off, hibernate and other operations. You can easily manage any single PCs or groups of PCs with just a few mouse clicks. Remote operations can be executed on demand or automatically according with defined schedule, so you can organize fully automatic power management for your organization.

## **Awards**

Year after year, EMCO WakeOnLan receives various awards from editors and readers of leading IT resources. These awards are acknowledgement of the advanced product design, good usability and our commitment to quality.

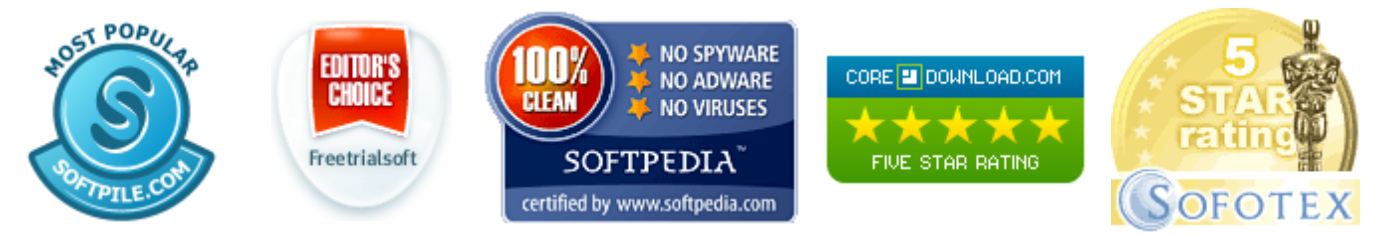

# **EMCO Remote Screenshot Links**

Product Overview: <http://emcosoftware.com/wake-on-lan>

Downloads: <http://emcosoftware.com/wake-on-lan/download>

Purchase: <http://emcosoftware.com/wake-on-lan/purchase>